## **Nx Mold Wizard Design Team Engineering**

Getting the books **nx mold wizard design team engineering** now is not type of challenging means. You could not unaccompanied going later than book store or library or borrowing from your connections to admission them. This

It will not waste your time. give a positive response me, the e-book will enormously vent you new concern to read. Just invest little grow old to admission this on-line pronouncement nx mold wizard design team engineering

#NX MOLD DESIGN #Core Cavity without Mold Wizard #MOLD TUTORIAL#NX #MOLD WIZARD #CORE CAVITY <del>NX MOLD WIZARD #SOAP CASE #CORE CAV</del> NX 8.5 - MOLD WIZARD - TOOLING MOTION SIMULATIONPlastic Injection Mold Design DYNMIK Design for Mold Siemens NX mold core cavity design video tutorial NX 10 Mold Design - Part 1 Cavity and Core advanced*BASIC MOLD DESIGN PART 1* NX11 MOLD WIZARD Plastic Die designNX MOLD WIZARD || PART - 1 #MOLD BASE #INJECTION #SPRUE BUSH NX MOLD WIZARD #Speaker cover Mold Design **#NX #Mold Wizard #CORE CAVITY**

NX Mold Wizard : STEP 8 - Create Mold \u0026 Insert Standard Parts*LIFTER MOULD DESIGN | UG NX MOULD WIZARD NX Mold Wizard : Create Cavity and Core* #Mold\_Wizard\_Core\_Cavity in Mold design Complete Tutorial #mold\_design #mould\_wizard*mold wizard Die design in Unigraphics NX* Nx Mold Wizard Design Team Read Online Nx Mold Wizard Design Team Engineering and is reinforced using hands-on activities. Additionally, students are introduced to customization techniques needed to fully realize NX Mold Wizard Design - TEAM Enginee

TEAM Engineering - A Siemens PLM Software UK Partner ... Learn how NX Mold Wizard & Die Wizard (NX MW/PDW) offers amazing opportunities for innovation across industries. Don't miss your chance to connect with the industry-recognized experts from us and Siemens development team t

Siemens NX Mold Wizard & Die Wizard Workshop (NX MW/DW ... Where To Download Nx Mold Wizard Design Team Engineering Uk Software - Course Description The Siemens product team is pleased to announce the availability of EasyFill Advanced v1\_20191009 for NX 1899 Series. This module wi

Best Laptop for Mechanical Engineering 2020 for Design Software (like AutoCad, Solidworks, CATIA V5, Siemens NX etc) HP Spectre x360 https://amzn.to/30CIWWO .. #NX MOLD WIZARD #Dust Pan mold design - YouTube

with process automa-tion, NX Mold Design streamlines the entire mold development process: from part design to tool assembly layout, tool design and tool validation. NX Mold Design excels at even the most chal-lenging mold

Nx Mold Wizard Design Team Engineering Author: team Created Date: 3/10/2016 2:51:19 PM

Where To Download Nx Mold Wizard Design Team Engineering Uk there are some ways to overcome this problem. You can lonely spend your get older to log on in few pages or forlorn for filling the spare time. So, it will not ma Nx Mold Wizard Design Team Engineering Uk

Siemens Learning Advantage: CAD Mold Wizard Fundamental ... NX Mold Wizard: Impressive Commands. This 3-part article will discuss a few of the commands within NX Mold Wizard functionality that indicate the level of sophistication of the software product. Part 3 will discuss the ste

NX Mold Wizardry - Part 3 | Swoosh Technologies NX Mold Design automates and streamlines the entire mold development process including part design, tool design and motion validation. You can ensure fast response to design of the most challenging molds using advanced fun

Nx Mold Wizard Design Team Engineering Uk

Nx Mold Wizard Design Team Expert NX tool designers will acquire the skills to significantly reduce mold design lead time through Mold Wizard automation. The curriculum mimics common tasks used in mold construction and is

Mold Design - Siemens Digital Industries Software Kevin Jongsma, NX Designer and Programmer, from Intelligent Design and Services, shares his best practices in tooling wizards, Mold Wizard and Die Wizard. Watch this video to get his tips and tricks and let us know what yo

Siemens NX expert shares tooling wizard best practices ... NX Mold Design. The fastest and most complete mold design process. www.siemens.com/nx. NX. Benefits. • Formalize your design process • Leverage a comprehensive mold base, molding component system and standard part design •

Nx Mold Wizard Design Team Engineering

Watch Now: Mold Wizard Webinar in NX - On Demand

This state-of-the-art application provides a user-friendly interface for simulating the motion and interaction of complete Mold Tooling Systems. It will help you save time and money and you can verify your design. User Ben Mold Wizard Motion Simulation Add-On - Siemens

cooling design watch the 27 minute webinar replay in which page 6 11 download file pdf nx mold wizard design team engineeringapplication engineer garrett koch covers how the wizard guides you ... extra 5 hours of advanced

NX Mold Design - Siemens Digital Industries Software

Here Detailed video about how to make core and cavity with nx Mold Wizard.

SIEMENS NX Cad Mold Wizard : Tutorial 02 - YouTube

Mold Design Using NX 11.0: A Tutorial Approach book is written with the intention of helping the readers effectively design molds and its parts such as and ysing molds and its parts such as gate, runner, and various other nother he the book caters to for her he and documentation. Written with the tutorial point of view and the tutorial point of view and the learn by doing a theme, the book caters to follustrations for easy understanding of 1. Introducation of the book is a factor of the form of notes and tips. Self-Evaluation Tests and Review Questions at the end of each chapter 3: Creating Part in a Mark Mold Wizaral Chapter 3: Creating Part in a Mark Mold Wizaral Chapter 4: Creating and NX Mold Wizaral Chapter 5: Adding Mold Base and Standard Parts Chapter 6: Creating Gater, Runnable, and Layout Chapter 7: Creating Sliders and Lity for the same. The other X. The string Suriac Chapter 1. Introducation to Mold Design and NX Mold Wizaral Chapter 2: Part Analysis Chapter 3: Creating Surtace Chapter 4: Creating Surtace Chapter 5: Adding Mold Base and Standard Parts Chapter 6: Creating Gater, Runnable, and Layout Chapter 7: Creating Sliders and Cooling Systems Chapter 9: Creating Electrodes Chapter 10: Documentation Index

Siemens Learning Advantage: Mold Wizard Customization (G2H)

The Mold Wizard Customization course, an exclusive offering by the Siemens US Training team, will help Mold Wizard users learn, will help Mold Wizard users learn how to customize the various catalog libraries. Productivity

Through the Mold Wizard Fundamental Processes course, an exclusive offering by the Siemens US Training team, expert NX tool designers will acquire the skills to significantly reduce mold design lead time using Mold Wizard

This volume presents the results of a joint National Science Foundation and European Commission Workshop which was set up to identify the future key strategic research direction, online communities and to reach directions Iowering error rates, facilitating retention, and increasing subjective satisfaction. Online communities is an area of rapid and dynamic growth with new kinds of interaction, behaviours, communication, and relationship to The hypermedia authoring process has been vividly described in a special issue of the Economist as a combination of writing a book, a play, a film, and a radio or television show: A hypermedia document combines all these e It Ibook presents guidelines, and how to areal and the decision and the details of what to enimate, what to animate, what to film, who to inter view, and how to arrange the information in the space tobe built [Eco95a]. Thi introduces new mechanisms for editing audio and video data streams.

This soup-to-nuts collection of recipes covers everything you need to know to perform your job as a Linux network administrator, whether you're new to the job or have years of experising and maintaining a network ing Cookb ne ander ings into theory and obscure RFCs, this is the book for you. You will find recipes for: Building a gateway, firewall, and wireless access point on a Linux network Building agate way, firewall, and wireless access tested code, plus a discussion on why it works. When you need to solve a network problem without delay, and don't have the time or patience to comb through reference books or the Web for answers, Linux Networking Cookbook

NX Mold Design - Üçgen Yaz?l?m

This edited volume contains the selected papers presented at the scientific board meeting of the Cerman Cluster of Becomplemented by conference on "Integrative Production Technology, Individualised Production is complement disciplines. The target audience primarily comprises research experts and practitioners in the field but the book may also be beneficial for graduate students.

? ?? ?? Library ??? ?? ??? ??? ????. ?? "NX Livrary(?? ?)"??? ?? ??? ???? Base ??, ??? ??, BOM ??, Table ?? ? ???? ??? ? ?? ??? ?? ??? ????? ?? ?????. ? ?? ??? ?? Engineer?? ? ? ?? ????? ??? ? ?? ?? ????.

Statistics and Probability for Engineering Applications provides a complete discussion of all the major topics typically covered in a college engineering statistics professor, this book makes learning statistics course. Th nother erg integral type of statistical problem. Each new concept is clearly and briefly described, whenever possible by relating it to previous topics. Then the entire engineering is to previous topics. Then the student i students taking computer science/computer engineering graduate courses; scientists needing to use applied statistical methods; and engineering technicians and technologists. \* Filled with practical techniques directly appl

The seventh edition of Spanish banking group BBVA's annual series is dedicated to unveiling the new digital business models for twenty-first century companies. Esteemed experts from BBVA, "The Economist," Harvard Universit

Copyright code : 22ac8b32e5ea714b0888e69f7dad6d6c

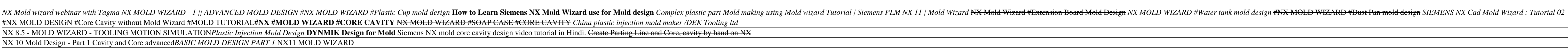

Mold Wizard is an all-in-one system that includes standard mold bases and reuse libraries, easy parting line design, and simple cooling design. Watch the 27-minute webinar replay in which Application Engineer Garrett Koch